## GT Tracker Crack [Mac/Win]

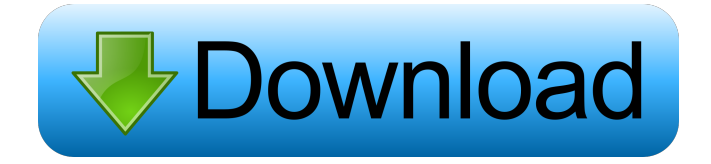

**GT Tracker Download [March-2022]**

The ultimate task management tool. GT Tracker Cracked Version is an ultimate task management tool that allows you to easily and efficiently log and track your time spent on ongoing tasks and projects. GT Tracker has several useful features, such as task

suggestion feature, summary

reports, task hierarchy, import/export functionality, and statistics. GT Tracker can also be easily exported to files in the following formats: HTML, PDF, CSV and XML. GT

Tracker is free for noncommercial use. If you want to

use GT Tracker for your commercial work, you need to buy a license key. GT Tracker was created by Tokihiro for FreeCodeCamp to efficiently track his tasks during the summer coding workshop. GT Tracker version: 0.2.1 If you want to check out GT Tracker and learn more about it, click here. I hope this review will help you to choose the perfect time tracking application for

you! See more in our Amazon store here: Are you looking for a professional invoice maker

that allows you to create

professional invoices, with unlimited number of pages in an easy to use interface?.If your answer is YES, you are in the right place, Invoice HQ is your best choice. Use our invoice maker and start making invoices

without any coding. Our professional and easy to use invoice editor lets you create professional invoices with an easy to use interface in less

than 15 minutes. You can download invoices templates from your personal dashboard,

where you can access a

catalogue of all your templates. - High Performance, Multipurpose and Easy to use application with any Android

device. - Create invoices, statements, receipts, project

proposals, estimates, proposals, receipts, and other documents. - Quickly make high quality invoices - Create invoice with less than 15 minutes - Choose invoices template from your personal dashboard. - Easy to use invoice editor - High quality templates - Easy to use interface - Quickly start creating invoices - Document your bills. - Invoices - Project proposals - Estimates - Receipts - Project invoices - Estimates - Project proposals - Estimate - Project invoices - Estimates - Project proposals -

## Estimates - Invoice - Proposal  $Estimate - Estimates$ Project proposals - Project proposal

**GT Tracker Free Download**

Set reminder on task expiry and start timer for your task This application requests support for a two-year postdoctoral fellowship in laboratory research in the Department of Psychiatry, Harvard Medical School. The candidate, a geneticist who graduated from Tufts University, is applying for this fellowship in the laboratory of Dr. W. Donald Phelps, one of the most productive and influential investigators in the field of neuropsychiatry and one of the

top rated faculty members of the Harvard faculty. Dr. Phelps' research interests are in the neurobiology of psychiatric disorders, particularly those having to do with learning and memory. His laboratory utilizes several model systems, including the nematode C. elegans, and molecular and cellular approaches to study these problems. Although Dr. Phelps is not a psychiatrist, his research has been focused on the brain, and the psychiatric disorders that are studied in his laboratory have to do with mental illnesses. The applicant

has proposed to work on C. elegans, a simple invertebrate organism, as an experimental

system to examine some of the cellular and molecular basis of

learning and memory. The applicant has a background in molecular biology, having done her graduate work studying the regulation of gene expression in yeast and her Ph.D. work in the identification and cloning

of proteins involved in the processing of secreted proteins in yeast. The applicant's goal as a postdoctoral researcher is

to develop her skills as a molecular biologist and to use the experiences gained in her postdoctoral fellowship to develop into an independent investigator. A specific aim of the applicant's research is to look for a genetic component that affects the learning and

memory of C. elegans. Towards this end, the applicant proposes to identify the molecular components of the calcium-dependent pathway that is involved in the process of long-term memory./\* \* Copyright (C) 2012 The Android Open Source Project \* \* Licensed under the Apache License, Version 2.0 (the "License"); \* you may not use this file except in compliance with the License. \* You may obtain a copy of the License at \* \* \* \* Unless required by applicable law or agreed to in writing, software \* distributed under the License is distributed on an "AS IS" BASIS, \* WITHOUT WARRANTIES OR CONDITIONS OF ANY KIND, either express or

implied. \* See the License for the specific language governing permissions and 81e310abbf

GT Tracker is a flexible and reliable application for keeping track of your activities, either work-related or not. It is designed to keep track of your time, in both personal and work contexts. The timer can be set to any period of time, from one second to a week, while you can specify the total time spent on any task (s), as well as any amount of time spent on individual subtasks. Moreover, you can define the starting point of any task (s) and decide to log a task when you are in the middle of it. This application is fully customizable. You can also log

any of your past or present tasks, set reminders, perform updates and check your task statistics in real-time. GT Tracker is available for Windows and Linux, and it can be downloaded from GitHub. The "best" option is to buy a license, or to choose the freeware version, which is hosted on the official website. Desktop time tracker is a reliable application for keeping track of the time you spent on activities, be it related to your work or not. The application supports multiple time zones and it allows you to enter total time spent on any task, as well as the total amount of time spent on all tasks. You can set the

total time spent on individual tasks and you can also set any amount of time spent on subtasks. The application is highly customizable, allowing you to select the time zone where you want the time to be logged. This desktop time tracker can also be used as a task tracking tool as it comes with a reminder tool. In addition, it has a built-in automatic synchronization with the Google Calendar, making it a powerful task manager. Furthermore, the application has a series of features that simplify the process of creating reports for your activities. GT Tracker Description: GT Tracker is a reliable and user-friendly

application for keeping track of the time you spent on any activities, be it related to your work or not. It is designed to keep track of your time, in both personal and work contexts. The timer can be set to any period of time, from one second to a week, while you can specify the total time spent on any task (s), as well as any amount of time spent on individual subtasks. Moreover, you can define the starting point of any task (s) and decide to log a

**What's New in the GT Tracker?**

GT Tracker is a time tracking application available for Windows. The application is able to keep a time record of

what you spent on any activity, be it work-related or not. GT Tracker features a userfriendly interface with a focus on personal time tracking. GT Tracker includes a number of features, such as task suggestions, which allows you to choose between active applications, as well as recent or favorite tasks. There are multiple hypotheses as to why the brain continues to exhibit neural plasticity in the face of aging. We propose that one of the theories underlying the aging brain, the homeostatic model, is incomplete. The key missing component in the model is an adequate description of the maintenance mechanisms that allow the aging brain to retain homeostasis. Our research is aimed at developing a comprehensive theory of brain maintenance that explains why homeostatic mechanisms for neuronal maintenance persist into old age. We have two goals: 1) to construct a homeostatic maintenance system (HMS) model that is consistent with physiological processes in the aging brain, and 2) to test the viability of the HMS model.SHARE ON ERBIL, Kurdistan Region – The Peshmerga, who have been fighting for territory since the Islamic State (ISIS) captured the town of Sinjar in 2014, are now prepared to take on ISIS in another place, even as the terror group's main stronghold

## in Iraq continues to crumble.The Peshmerga have been preparing for an offensive against the town of Bashiqa, located 60 kilometers east of Mosul, for over two years and finalized their plans for the assault last month, according to spokesperson Brigadier General Saeed Mamuzini."The liberation of the city of Mosul is the heaviest and most comprehensive operation we have done since the end of the (ISIS) occupation," Mamuzini told Rudaw English on Tuesday. He added that the Peshmerga were prepared to fight ISIS over three days, not just one.The Peshmerga and Iraqi government have been preparing for the operation since

November 2017, however, they have been hampered by ISIS's continued presence in the Bashiqa area.Mosul was captured by ISIS in 2014 and after the group's defeat in the city in 2017 the group began to build a fortified position to provide a base for its fighters to conduct a new offensive.The Peshmerga had been able to push ISIS back from the region and began shelling ISIS positions in Bashiqa in February 2018. In April they launched a ground operation and began building their own position in preparation for a defense.In July the Peshmerga dug their positions in the al-Aduniyah area, which they took last year and ISIS were forced to retreat

from. These are the same positions that the terrorist group has used to conduct a counterattack against

OS: Windows Vista SP2, Windows XP SP3, Windows 7 SP1, Windows 8, Windows 10 Processor: Intel® Pentium® IV or AMD Athlon™ 64 X2 Dual Core Processor Memory: 2 GB RAM Hard Disk: 3 GB available space Additional: Windows 7 SP1 or later The size of your game's folder on your local disk is 2 GB Size of the game's map folder is limited to 2 GB; the game will not work with any map folder larger than 2

<http://headlinesmissed.com/wp-content/uploads/2022/06/faddwyl.pdf> <https://semiahmoomarina.com/wp-content/uploads/2022/06/hughhiaw.pdf> <https://mommark-landsby.dk/wp-content/uploads/Carbon.pdf> [https://hafeztic.com/wp-content/uploads/2022/06/MailShelf\\_Pro.pdf](https://hafeztic.com/wp-content/uploads/2022/06/MailShelf_Pro.pdf) <http://pearlhmmph.com/wp-content/uploads/2022/06/finlvan.pdf> [https://nuvocasa.com/wp-content/uploads/2022/06/ArKaos\\_GrandVJ.pdf](https://nuvocasa.com/wp-content/uploads/2022/06/ArKaos_GrandVJ.pdf) <https://kooshaazim.com/wp-content/uploads/2022/06/palkhar.pdf> <https://natsegal.com/wp-content/uploads/2022/06/pilweld.pdf> [https://www.technoweightloss.com/wp-content/uploads/2022/06/eMbedded\\_Visual\\_C.pdf](https://www.technoweightloss.com/wp-content/uploads/2022/06/eMbedded_Visual_C.pdf) [https://longitude123.net/wp-content/uploads/2022/06/Interlaced\\_RGB.pdf](https://longitude123.net/wp-content/uploads/2022/06/Interlaced_RGB.pdf)